Le **Viste** logiche, oltre ad essere utilizzate per fornire ad ogni utente le sole informazioni di suo interesse o i dati a cui è abilitato, sono utili per scrivere interrogazioni complesse che richiederebbero subQuery poco leggibili oppure per evitare di scrivere più volte parti di una query già utilizzata. Ad esempio, per le ultime 3 interrogazioni esposte nel documento sulle subQuery:

- 1) esporre per ogni cliente gli importi degli ordini evasi (status = 'shipped')
- 2) determinare per ogni cliente gli ordini evasi di massimo importo
- 3) determinare per l'anno 2004 e per ogni paese (country) l'importo totale degli ordini evasi

dove per le ultime 2 si è utilizzata come query interna la prima, si può **definire ed utilizzare una Vista**.

# **Definizione della vista logica**: **CREATE VIEW V\_cust\_details AS** SELECT country, city, customerNumber, customerName, orderNumber, orderDate, **SUM**(quantityOrdered \* priceEach) **AS importo** FROM **customers** INNER JOIN **orders** USING (customerNumber) INNER JOIN **orderdetails** USING (orderNumber) WHERE status = 'shipped' GROUP BY country , city , customerNumber , orderNumber;

city

Allentown

Allentown

Allentown

Auckland

Auckland

New Zealand Auckland 496

157

157

157

323

357

**Utilizzo della vista** (come fosse una tabella) per ottenere i 3 risultati richiesti:

b **USA** 

country

New Zealand

New Zealand

**USA** 

**USA** 

Querry 1) - 303 righe

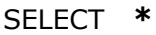

**FROM V\_cust\_details**

ORDER BY city, **importo**

Querry 2 - 98 righe

SELECT country , city , customerNumber , customerName , **MAX(importo) AS impMAX**

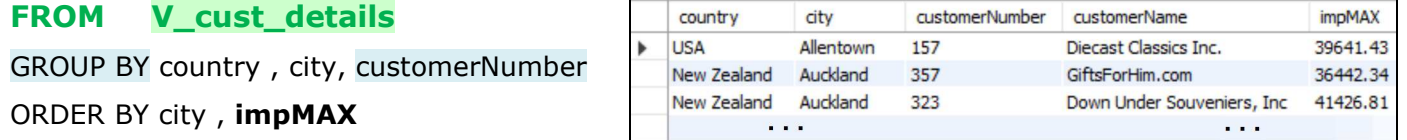

Querry 3) - 20 righe

SELECT country, **YEAR(orderDate) AS anno**, COUNT(customerNumber) AS numCli,

COUNT(orderNumber) AS ordini, **SUM(importo) AS impTOT**

customerNumber customerName

Diecast Classics Inc.

Diecast Classics Inc.

Diecast Classics Inc.

GiftsForHim.com

Kelly's Gift Shop

Down Under Souveniers, Inc 10132

### **FROM V\_cust\_details**

WHERE **YEAR(orderDate)** = 2004

GROUP BY country , **anno**

ORDER BY **impTOT** DESC

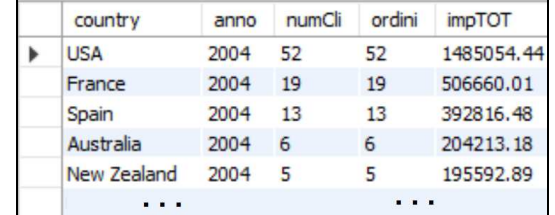

orderNumber orderDate

2004-07-20

2004-11-02

2004-08-19

2003-06-25

2003-12-02

2005-04-01 30253.75

10272

10318

10281

10202

10399

importo

23715.70

35152.12

39641.43

2880.00

20220.04

Altri esempi:

Determinare i valori minimi, massimi e medi del prezzo di vendita e delle quantità ordinate.

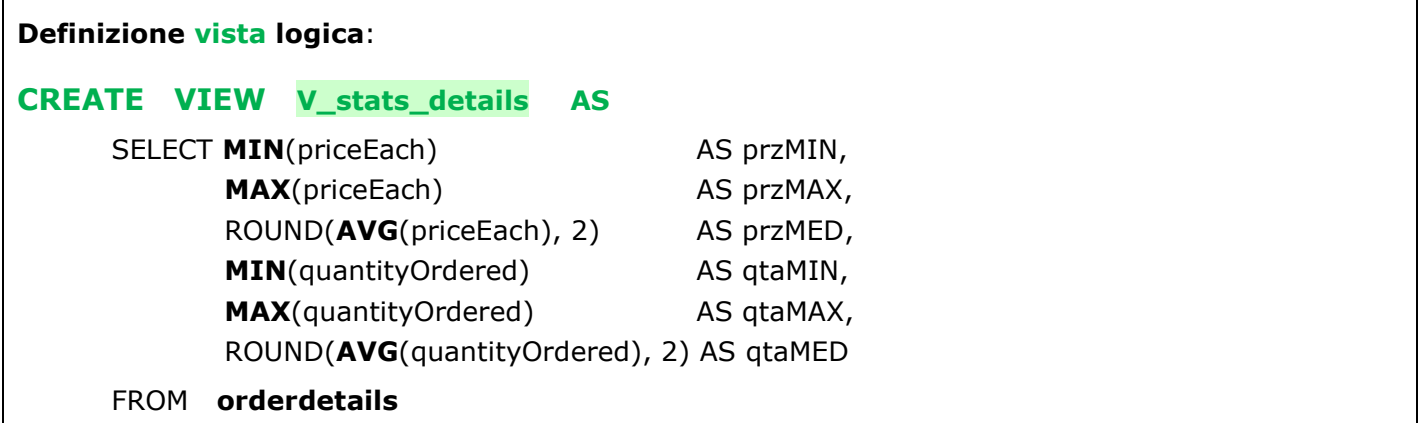

## **Utilizzo della vista**

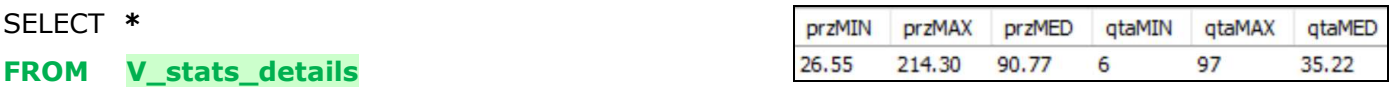

Individuare i prodotti venduti al maggior e al minor prezzo e il prodotto venduto al prezzo più vicino a quello medio, esponendo anche il rispettivo guadagno unitario (per singolo pezzo)

SELECT DISTINCT productName, productLine, buyPrice, priceEach, **priceEach - buyPrice AS guadagno** FROM **orderdetails INNER JOIN products** USING (productCode)

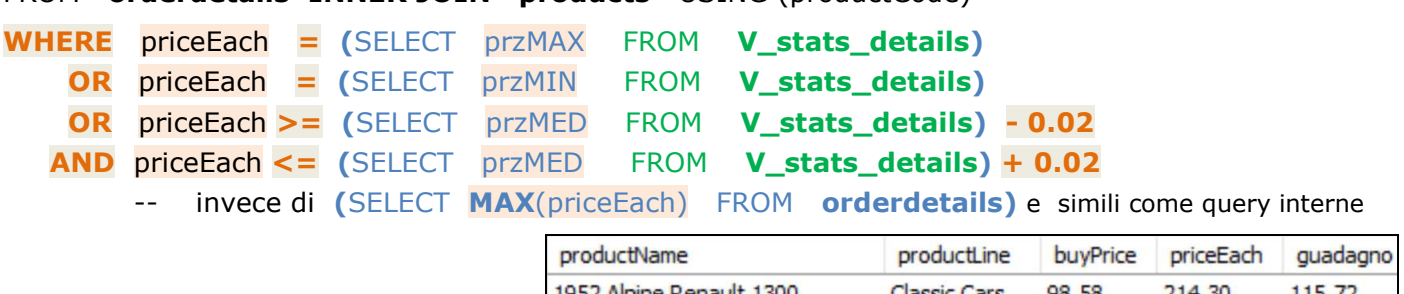

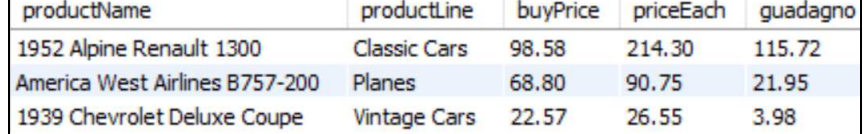

qtaOrd

6

35

35

35

35

35

35

35 97 num

 $\overline{2}$ 

9

 $17$ 

 $20$ 

11

 $10$ 

3  $\overline{7}$ 

 $\mathbf{1}$ 

Individuare le linee di prodotto acquistate con un ordine di quantità pari alla massima, minima e media (determinando anche il numero di ordini con tali valori)

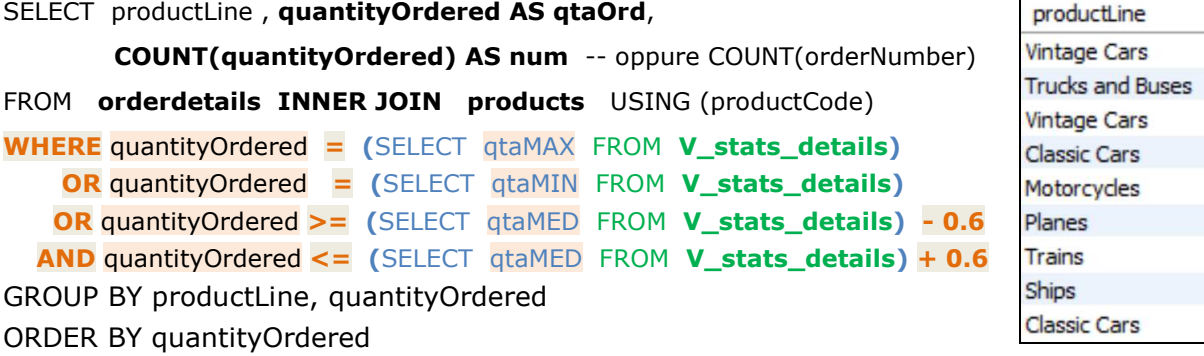

Individuare per ogni prodotto il numero degli ordini inseriti, la quantità totale ordinata e tutti i valori economici (valore minimo, massimo e medio del prezzo di vendita, la spesa, i ricavi e iguadagni).

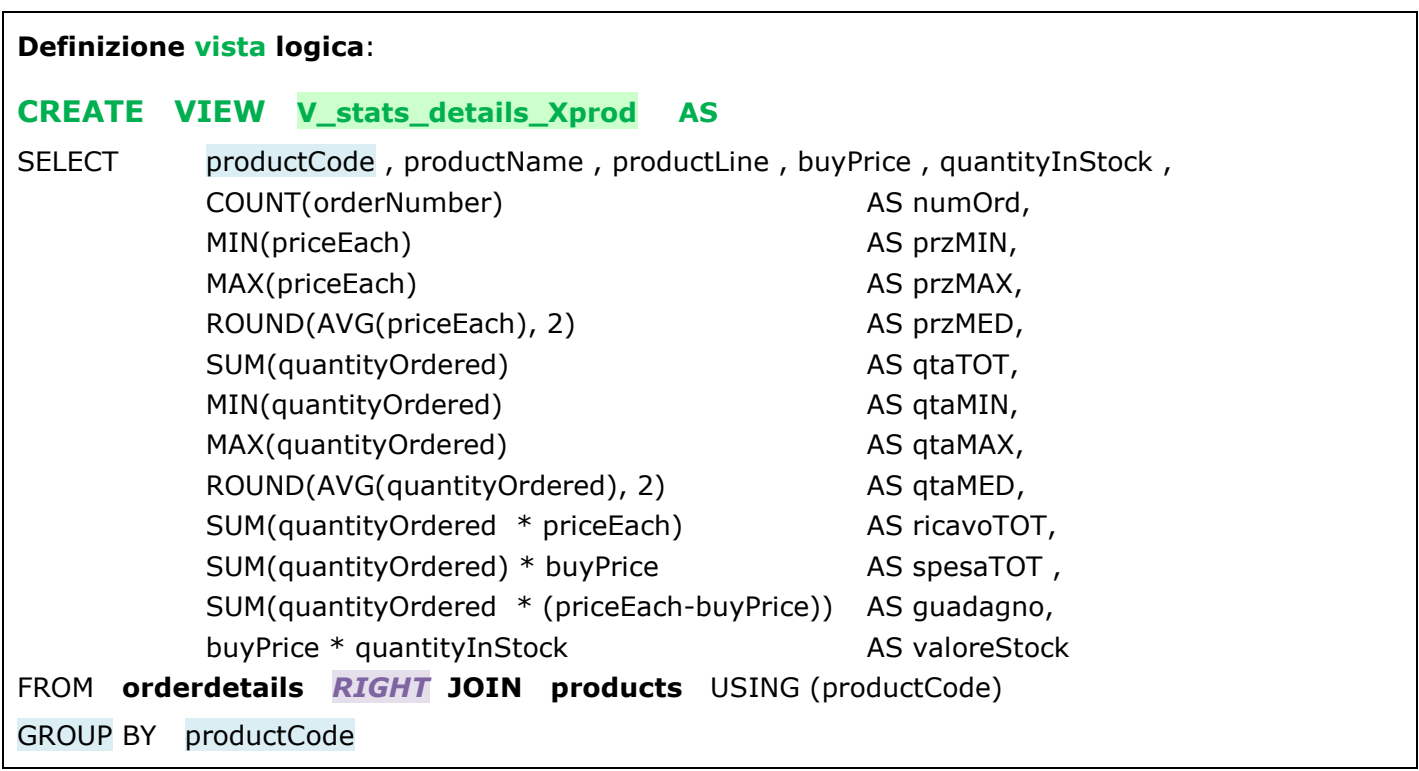

# **Utilizzo della vista**

# SELECT **\* FROM V\_stats\_details\_Xprod**

Individuare il prodotto più venduto e quello meno richiesto, quelli che hanno determinato il massimo e il minimo guadagno, quelli di min. e massimo prezzo unitario e quello per il quale si è speso di meno.

SELECT productCode , productName , productLine , qtaTOT , guadagno , spesaTOT , buyPrice **FROM V\_stats\_details\_Xprod**

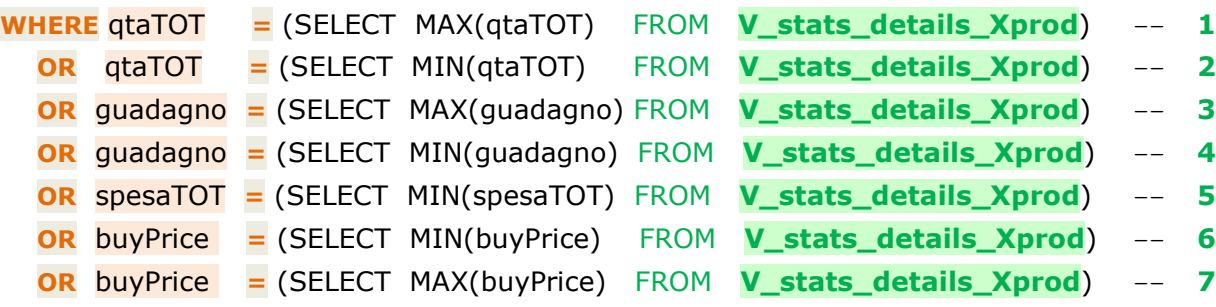

### ORDER BY guadagno

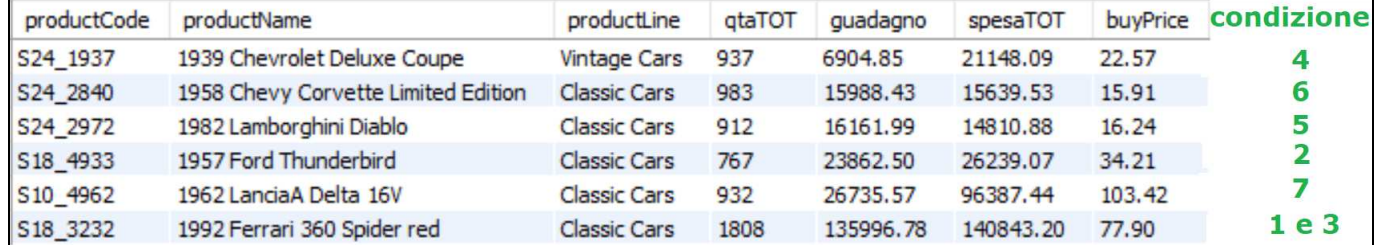

Anche le **Viste logiche** possono essere usate nelle JOIN, così come le **tabelle fisiche**. Esempi:

Individuare i prodotti venduti al minimo prezzo in assoluto (**przMIN** in **V\_stats\_details**) ed esporre nome, linea di prodotto, **prezzo di acquisto**, prezzo minimo, massimo e medio di vendita del prodotto (su **V\_stats\_details\_Xprod**), prezzo massimo e medio in assoluto (su **V\_stats\_details**).

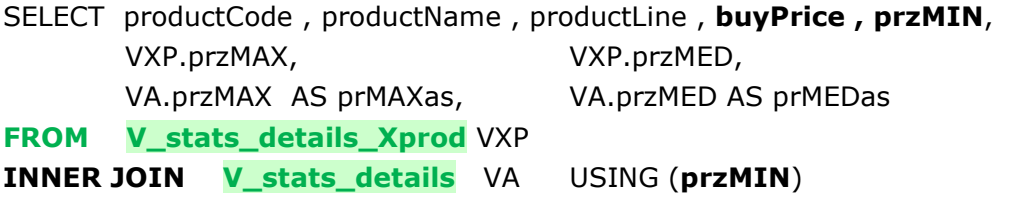

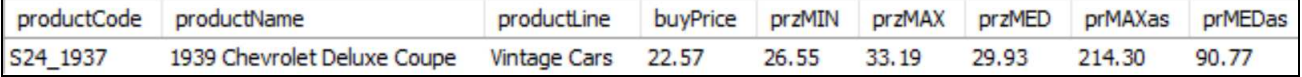

Individuare i prodotti venduti con dettagli di quantità pari al minimo assoluto (**qtaMIN** in **V\_stats\_details**) ed esporre nome, linea di prodotto, **quantità totale**, q. massima, minima e media di vendita del prod. (su **V\_stats \_details\_Xprod**), quantità massima e media assolute (su **V\_stats\_details**).

SELECT productCode , productName , productLine , **qtaTOT**, **qtaMIN**,

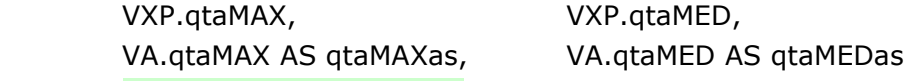

**FROM V\_stats\_details\_Xprod** VXP

Mini Caravy

France

**INNER JOIN V\_stats\_details** VA USING (**qtaMIN**)

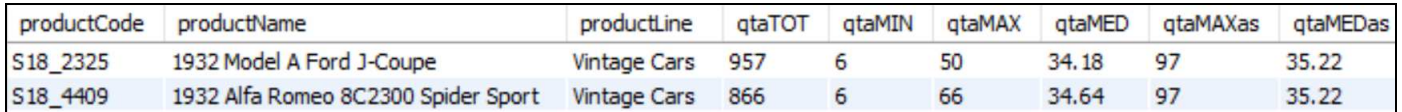

Individuare i clienti che ha effettuato ordini con dettagli di quantità pari al max assoluto (**qtaMAX** in **V\_stats\_details**), esporne nome e nazionalità e numeri d'ordine, prodotto, linea di prodotto e quantità.

SELECT **customerName, country**, **orderNumber**, orderLineNumber AS lineN, VXP.productCode, productName, productLine, **qtaMAX**

10405

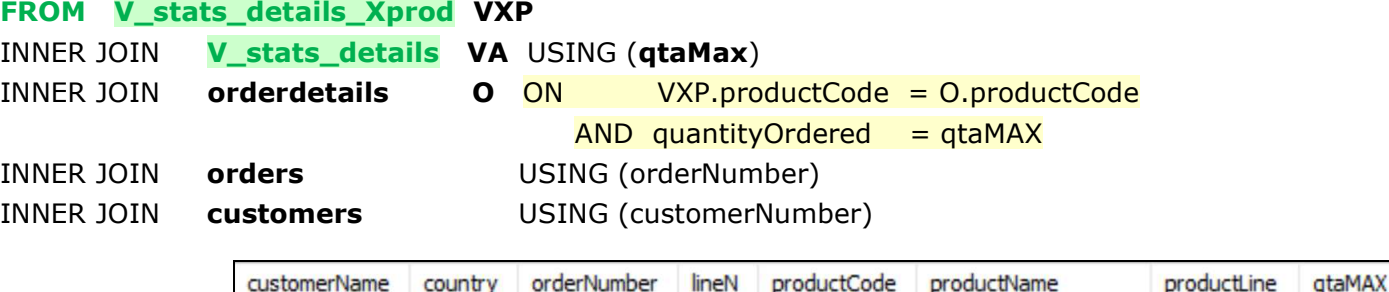

5

S12 4675

1969 Dodge Charger

**Classic Cars** 

97